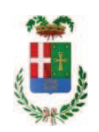

# PROVINCIA DI COMO

### SETTORE OPERE PUBBLICHE DI VIABILITA PREVENZIONE ESPROPRI E CONCESSIONI **SERVIZIO LAVORI PUBBLICI**

#### DETERMINAZIONE N. 653 / 2019

#### OGGETTO: SERVIZIO RITIRO E SMALTIMENTO RIFIUTI SPECIALI E RIFIUTI **SPECIALI** PERICOLOSI **PRESSO** L'OFFICINA PROVINCIALE. AFFIDAMENTO ALLA SOCIETA' FER.OL.MET. SPA PER EURO 613,75. CIG Z822941E65.

#### **IL RESPONSABILE**

Class, 06.06 fasc. 18/2019

Premesso che:

- il Servizio Officina della Provincia di Como, nell'ambito delle proprie attività, provvede al deposito provvisorio presso la sede dell'officina stessa di materiali classificati Rifiuti Speciali e Rifiuti Speciali Pericolosi, quali oli, batterie, solventi, filtri oli, liquidi vari, ecc.;

- il D.Lgs. 152/2016 "Norme in materia ambientale" prevede, fra l'altro, il ritiro e lo smaltimento di questi rifiuti a cura di società qualificate;

Atteso che:

- con rapporto n. 28256 del 19.07.2019 l'Ufficio Tecnico - Servizio Manutenzione e Gestione Fabbricati ha comunicato che si rende necessario procedere all'individuazione di idonea ditta cui affidare il servizio di ritiro e smaltimento Rifiuti Speciale e Rifiuti Speciali Pericolosi dall'Officina Provinciale;

- con il medesimo rapporto, quindi, ha trasmesso il sequente preventivo:

· ditta Fer.Ol.Met S.p.A. - Via della Pace n. 20 - 20098 San Giovanni Milanese P.IVA 05898040158 preventivo n. 107869 in data 17/07/2019 importo complessivo presunto **Euro 503,07** 

Visto l'art. 1 comma 450 della Legge 296/2006 e ss.mm.ii;

Dato atto che il costo per la prestazione di cui in oggetto è inferiore a euro 5.000,00 e pertanto non sussiste l'obbligo di ricorrere al mercato elettronico della pubblica amministrazione o altri mercati elettronici previsti dalle leggi vigenti:

Letto l'art. 36 comma 2 lett. a) del D.Lgs. 50/2016;

Lette le Linee Guida n. 4 di attuazione del D.Lgs. 50/2016 di ANAC e successivi aggiornamenti:

Visti:

- il DURC della ditta Fer.OI.Met S.p.A regolare valido sino alla data del 13.11.2019;

- che non risultano a carico dell'impresa Fer.Ol.Met S.p.A, alla data del 18.07.2019, presso il casellario informatico di ANAC, annotazione riservate di provvedimenti adottati in ordine a violazioni accertate;

- l'iscrizione con n. MI/002357 all'Albo Nazioale Gestori Ambientali in data 18/07/2019 della ditta Fer.Ol.Met S.p.A.;

Dato atto che la spesa di Euro 613,75 (iva inclusa) trova copertura sulle disponibilità del Cap. 4650/18 Missione 01 Programma 05 codice 1030209 bilancio di previsione 2019;

Vista:

- la deliberazione di Consiglio Provinciale n. 13 del 2 aprile 2019 di approvazione del Bilancio di Previsione per il triennio 2019/2021 e successive modifiche;

- la deliberazione del Presidente n. 29 del 09 aprile 2019 di approvazione del Piano esecutivo di Gestione 2019-2021 e successive modifiche:

#### **DETERMINA**

- 1) di prendere atto della necessità di procedere all'affidamento del servizio di ritiro e smaltimento Rifiuti Speciale e Rifiuti Speciali Pericolosi dall'Officina Provinciale
- 2) di affidare, ai sensi dell'art. 36 comma 2 lett. a) del d.Lgs. 50/2016 l'esecuzione del servizio in argomento come seque:

ditta Fer.Ol.Met S.p.A. - Via della Pace n. 20 - 20098 San Giovanni Milanese P.IVA 05898040158 preventivo n. 107869 in data 17/07/2019

importo complessivo presunto

Euro 503,07

- 3) di imputare la spesa complessiva Euro 613,75 (iva inclusa) al Cap.Cap. 4650/18 Missione 01 Programma 05 codice 1030209 imp. /2019 - CIG Z822941E65
- 4) di dare atto che la spesa derivante dal presente atto diverrà esigibile per il creditore in argomento entro il 2019;

5) di trasmettere il presente provvedimento al Settore Ragioneria per quanto di competenza.

Lì, 23/07/2019

**IL RESPONSABILE TARANTOLA BRUNO** (Sottoscritto digitalmente ai sensi dell'art. 21 D.L.gs n 82/2005 e s.m.i.)

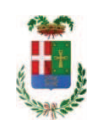

# Provincia di Como

## **VISTO DI REGOLARITA' CONTABILE**

### **DETERMINAZIONE DIRIGENZIALE N. 653 / 2019**

UNITA' PROPONENTE: SERVIZIO LAVORI PUBBLICI OGGETTO: SERVIZIO RITIRO E SMALTIMENTO RIFIUTI SPECIALI E RIFIUTI SPECIALI PERICOLOSI PRESSO L OFFICINA PROVINCIALE. AFFIDAMENTO ALLA SOCIETA FER.OL.MET. SPA PER EURO 613,75. CIG Z822941E65.

Visto di regolarità contabile attestante la copertura finanziaria ai sensi dell'art. 147 bis del D.Lgs. n. 267 del 18.08.2000 e s.m.i. cap.4650/18, imp.1458/18 per €503.07 **ESITO: FAVOREVOLE** 

Lì, 24/07/2019

IL DIRIGENTE/IL RESPONSABILE DEI SERVIZI **FINANZIARI GALETTI DARIO** (Sottoscritto digitalmente ai sensi dell'art. 21 D.L.gs n 82/2005 e s.m.i.)